«Согласовано»

Заместитель директора по ВР

А.А. Харчева

2022 г.

«Утверждено»

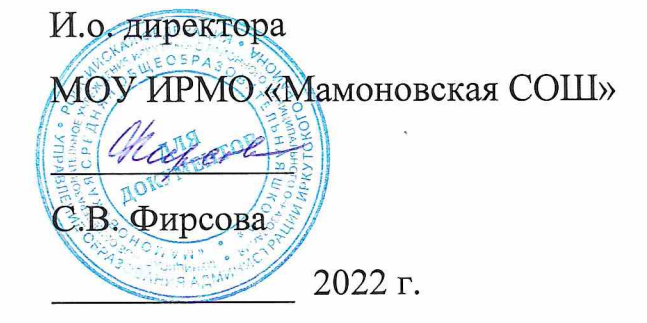

Рабочая программа По курсу дополнительного образования «Введение в информатику» Для 2-4 классов

Педагога дополнительного образования: Васильевой Татьяны Олеговны

2022/2023 учебный год

# Оглавление

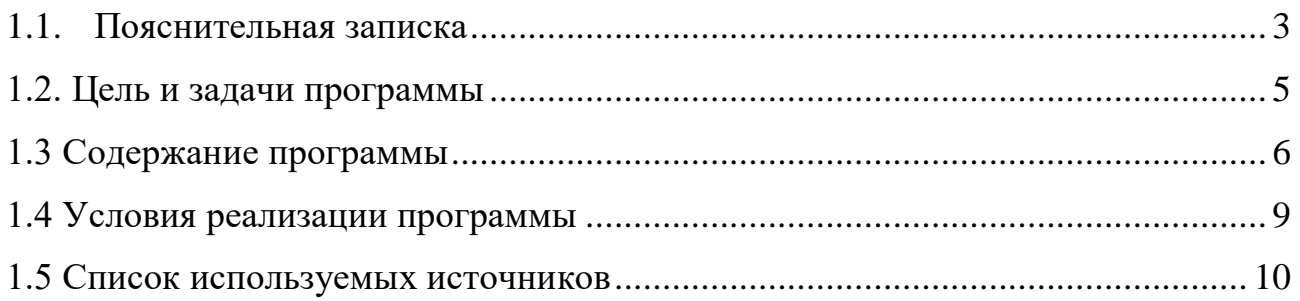

# <span id="page-2-0"></span>Пояснительная записка

Программа дополнительного образования «Введение в информатику» составлена для детей 8-10 лет, учащихся 2-4 классов общеобразовательной школы, в соответствии с требованиями федерального государственного образовательного стандарта начального общего образования, на основе программы «Информатика» (авторы Матвеева Н. В., Цветкова М. С.).

Дополнительная образовательная программа «Введение в информатику» модифицированная, общеразвивающая, технической направленности, способствует формированию начальных и базовых навыков работы на компьютере.

Данная программа опирается на возрастные возможности и образовательные потребности учащихся младшего звена, специфику развития их мышления, внимания. Программа ориентирована на развитие логического и комбинаторного мышления, на развитие навыков работы с компьютером (восприятие информации с экрана, её анализ, управление мышью и клавиатурой). Формирование понятий информации, знакомство с функциональной структурой компьютера и его основными устройствами. Знакомство с основными приёмами работы в среде Windows, со стандартными приложениями: для вычислений, набора и редактирования текста, а также знакомство с графическим редактором Paint, созданием и редактированием графических изображений, с текстовым редактором Блокнот, Microsoft Word и с табличным процессором Microsoft Exсel.

# *Актуальность*

Самым замечательным изобретением XX века стал компьютер. В наше время компьютер играет огромную роль в жизни человека, ведь в современном мире людям приходится иметь дело с огромными потоками самых разнообразных сведений, новостей, данных и сообщений. Но любой инструмент становится незаменимым помощником только в том случае, если человек умеет им пользоваться. Сегодня все больше детей вырастает, так и не познав подлинных возможностей компьютера. Чаще всего дети играют в компьютерные игры, общаются в социальных сетях, просматривают множество бесполезной информации. Таким образом, бесконтрольное времяпрепровождение детей за компьютером способствует искажению представления учащихся об «информационном пространстве» в целом и компьютере, как средстве получения этой информации. В результате компьютер остается для них нереализованным источником знаний. Возникает потребность усилить воздействие компьютера как средства познания окружающего мира, источника знаний и эмоциональных впечатлений, для реализации своего творческого потенциала. Реализации данной потребности способствует обучение по дополнительной общеобразовательной программе «Введение в информатику».

#### *Отличительные особенности программы*

Программа помогает овладеть младшим школьникам навыками работы на компьютере, работать с разного вида информацией в программах Paint, Microsoft Office Word, Microsoft Office Excel, а также во всемирной сети Интернет.

*Педагогическая целесообразность* начала изучения информатики в младших классах, помимо необходимости в условиях информатизации школьного образования, широкого использования знаний и умений по информатике в других учебных предметах, обусловлена также следующими факторами. Во-первых, положительным опытом обучения информатике детей этого возраста, как в нашей стране, так и за рубежом. Во-вторых, положительной ролью изучения информатики в психологическом развития детей, формировании личности, научного мировоззрения школьников, повышении их самооценки. В-третьих, знакомством с учебным предметом информатика в процессе изучения основ компьютерной грамоты, который в дальнейшем раскроет перед учащимися ещё более удивительные возможности компьютера.

# *Принципы построения дополнительной образовательной программы «Введение в информатику»*:

̶систематичность и последовательность обучения;

̶связь теории и практики;

̶учёт возрастных и индивидуальных особенностей воспитанников.

#### *Адресат программы*

Программа рассчитана на обучение учащихся младших классов, испытывающих интерес к компьютеру и обладающих психологической готовностью к активной «встрече» с ним. В объединение принимаются все желающие, не имеющие медицинских противопоказаний.

От педагога требуется хорошее знание возрастных особенностей младших школьников, без учета которых нельзя рассчитывать на успех в работе.

Быстрая утомляемость младших школьников – характерная особенность данного возраста. Этим обуславливается необходимость использования на занятиях конкурсов, загадок, игровых моментов, физминуток. Это снимает эмоционально и физическое напряжение, повышает интерес к изучаемому материалу. Для того, чтобы занятия были интересны и не утомляли детей, предусмотрены разные виды деятельности: творческая, исследовательская, игровая, проектная.

#### *Объем и срок освоения программы*

Программа рассчитана на один года обучения. Общее количество учебных часов – 68 (1 группа).

### *Форма обучения –* очная.

# *Особенности организации образовательного процесса*

Занятия по программе проводятся в группах постоянного состава. Наполняемость групп – 10-12 человек.

# *Режим занятий, периодичность и продолжительность занятий* 2 занятия в неделю. Длительность 1 занятия – 45 минут.

#### **1.2. Цель и задачи программы**

<span id="page-4-0"></span>*Цель программы:* способствовать развитию у детей творческих качеств личности через обучение начальным знаниям в области информатики, элементарным навыкам работы на ПК, освоение языка Лого, развитие логического и алгоритмического мышления.

#### *Задачи обучения:*

̶ знакомство школьников с устройством ввода информации клавиатурой;

̶представление школьников о современном информационном обществе, информационной безопасности личности и государства;

̶первоначальное представление о компьютере и современных информационных и коммуникационных технологиях;

̶ работа школьников с программами Paint, Microsoft Office Word, Microsoft Office Excel, Калькулятор, ЛогоМиры, Microsoft PowerPoint;

̶ углубление первоначальных знаний и навыков использования компьютера для основной учебной деятельности;

̶ развитие творческих и интеллектуальных способностей детей путем использования знания компьютерных технологий;

̶формирование эмоционально-положительного отношения к компьютерам.

# **1.3 Содержание программы Учебный план (первый год обучения)**

<span id="page-5-0"></span>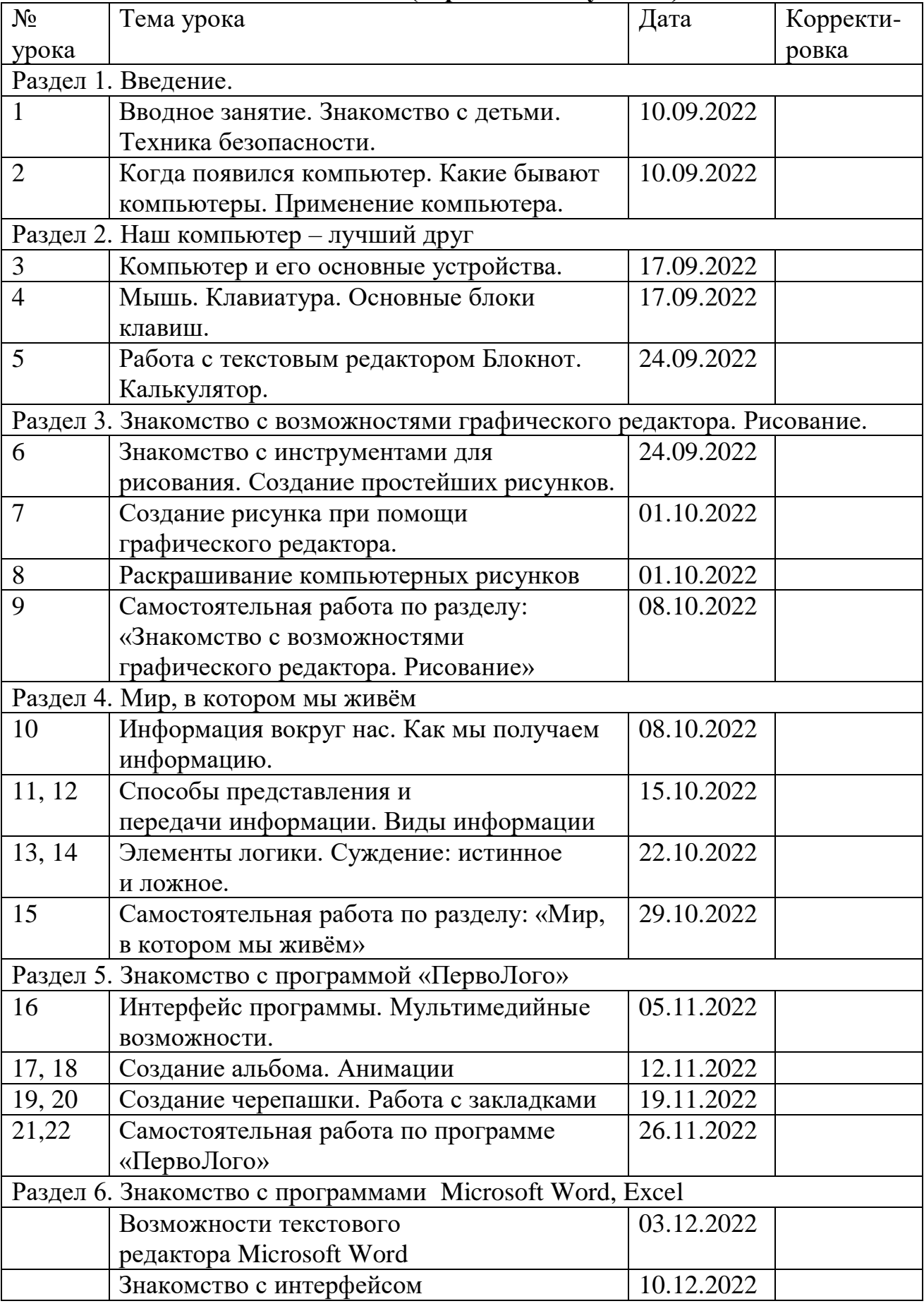

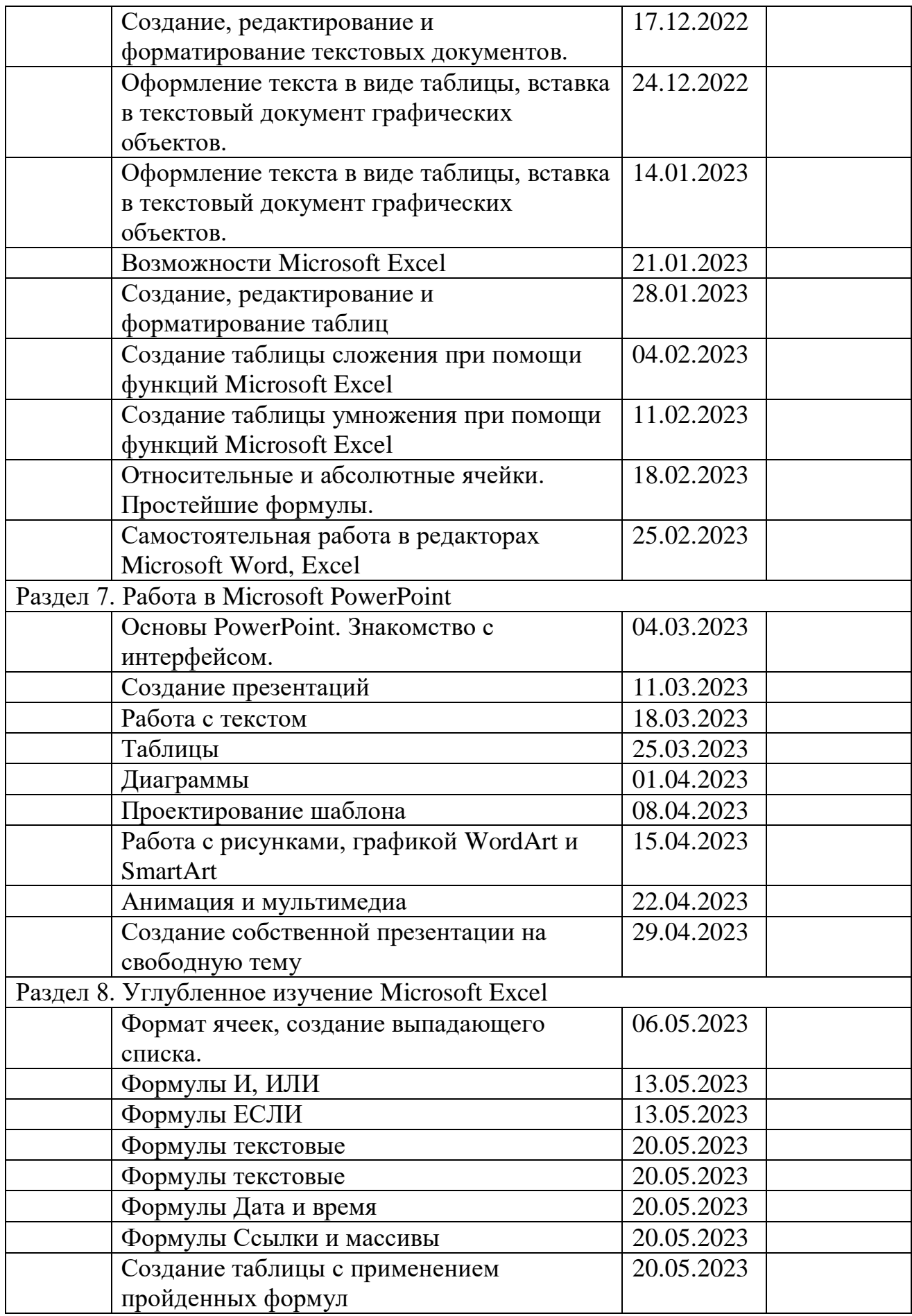

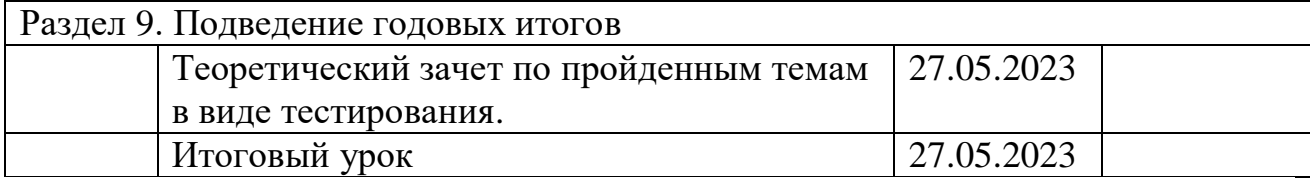

**Ожидаемые результаты освоения программы:**

*Предметные результаты:*

**К концу обучения обучающиеся должны знать:**

̶правила техники безопасности;

̶правила работы за компьютером;

̶ основные устройства компьютера;

- ̶ основные действия работы с мышкой;
- ̶понятие информация, виды информации;
- ̶ способы представления и передачи информации;
- назначение и работу графического редактора Paint;
- ̶назначение и работу стандартных программ «Блокнот»;
- ̶понятие множества, моделирование, конструирование;

̶ основные элементы интерфейса программ Microsoft Word, Excel, PowerPoint

#### **К концу обучения обучающиеся должны уметь:**

̶ соблюдать требования безопасности труда и пожарной безопасности;

̶ включить, выключить компьютер;

- ̶ работать с устройствами ввода/вывода (клавиатура, мышь, дисководы);
- ̶набирать информацию на русском регистре;

̶ запустить нужную программу, выбирать пункты меню, правильно закрыть программу.

̶ работать с программами Microsoft Word, Excel, PowerPoint Paint, Блокнот, Калькулятор.

#### *Метапредметные результаты:*

̶ работать в сотрудничестве;

̶ уметь находить пути поиска информации.

# *Личностные УУД:*

̶положительно относиться к учению, к познавательной деятельности, желание приобретать новые знания, умения, совершенствовать имеющиеся, осознавать свои трудности и стремиться к их преодолению, осваивать новые виды деятельности, участвовать в творческом, созидательном процессе;

̶ осознавать себя как индивидуальность и одновременно как члена общества, признавать для себя общепринятые морально-этических нормы;

# *Регулятивные УУД:*

̶ определять и формулировать цель деятельности с помощью учителя;

̶ учиться высказывать своё предположение (версию) на основе работы с материалом;

̶ учиться работать по предложенному учителем плану.

# *Познавательные УУД:*

̶ делать выводы в результате совместной работы класса и учителя.

# *Коммуникативные УУД:*

̶ оформлять свои мысли в устной форме;

̶ слушать и понимать речь других;

<span id="page-8-0"></span>̶ учиться работать в паре, группе; выполнять различные роли (лидера, исполнителя).

# **1.4 Условия реализации программы**

# *Санитарно-гигиенические требования*

Занятия должны проводиться в кабинете, соответствующем требованиям техники безопасности, противопожарной безопасности, санитарным нормам. Кабинет должен хорошо освещаться и периодически проветриваться. Необходимо наличие аптечки с медикаментами для оказания первой медицинской помощи.

# *Для реализации программы необходимо материально-техническое и методическое оснащение:*

̶ учебный кабинет на 12 посадочных мест

̶презентационное оборудование;

̶ выход в Интернет (выход в открытое информационное пространство сети Интернет;

̶программное обеспечение: Microsoft Office, ПервоЛого, стандартный пакет Windows.

# **1.5 Список используемых источников**

**для педагога:**

<span id="page-9-0"></span>1. Григорьев Д. В., Степанов П. В. Внеурочная деятельность школьников. Методический конструктор. Пособие для учителя. – М.: Просвещение, 2010 г.;

2. Матвеева Н. В., Цветкова М. С. Информатика. Программа для начальной школы, 2-4 классы. - М.: БИНОМ, Лаборатория знаний, 2012.

3. Матвеева Н. В., Челак Е. Н., Конопатова Н. К., Панкратова Л. П. Информатика и ИКТ. 2-4 классы: методическое пособие. 2-е изд., испр. и доп.– М.: БИНОМ. Лаборатория знаний, 2013.

4. Матвеева Н. В., Челак Е. Н. Информатика: учебники для 2-4 классов/М.: Бином. Лаборатория знаний, 2013.

5. Матвеева Н. В., Челак Е. Н. Информатика: рабочие тетради для 2-4 классов: БИНОМ. Лаборатория знаний, 2013.

6. Матвеева Н. В., Челак Е. Н. Информатика: контрольные работы для 2-4 классов /М.: БИНОМ. Лаборатория знаний, 2013.

7. Программы для общеобразовательных учреждений: Информатика, 2-11 классы.-2-е изд. – М.: БИНОМ, Лаборатория знаний, 2012.

8. Сборник программ внеурочной деятельности: 1-4 классы/ под ред. Н. Ф. Виноградовой. – М.: Вентана Граф, 2011 г

# **для учащихся и родителей:**

1. Матвеева Н. В., Челак Е. Н. Информатика: учебник для 3 класса в 2 ч. Ч. 1, Ч. 2. - М.: Бином. Лаборатория знаний, 2013.

2. Матвеева Н. В., Челак Е. Н. Информатика: рабочая тетрадь для 3 класса. Ч.1, Ч.2. – М.: БИНОМ. Лаборатория знаний, 2013.

3. Матвеева Н. В., Челак Е. Н. Информатика: контрольные работы для 3 класса. Ч.1, Ч.2. – М.: БИНОМ. Лаборатория знаний, 2013.

# **Электронное сопровождение УМК:**

 ЭОР Единой коллекции к учебнику Н.В. Матвеевой и др. «Информатика», 1-4 классы [\(http://school-collection.edu.ru/\)](https://infourok.ru/go.html?href=http%3A%2F%2Fschool-collection.edu.ru%2F)

• ЭОР Единой коллекции «Виртуальные лаборатории» [\(http://school-collection.edu.ru/catalog/rubr/473cf27f-18e7-469d-a53e-](https://infourok.ru/go.html?href=http%3A%2F%2Fschool-collection.edu.ru%2Fcatalog%2Frubr%2F473cf27f-18e7-469d-a53e-08d72f0ec961%2F%3Finterface%3Dpupil%26class%255B%255D%3D45%26subject%255B%255D%3D19)[08d72f0ec961/?interface=pupil&class\[\]=45&subject\[\]=19\)](https://infourok.ru/go.html?href=http%3A%2F%2Fschool-collection.edu.ru%2Fcatalog%2Frubr%2F473cf27f-18e7-469d-a53e-08d72f0ec961%2F%3Finterface%3Dpupil%26class%255B%255D%3D45%26subject%255B%255D%3D19)

• Авторская мастерская Н.В. Матвеевой [\(http://metodist.lbz.ru/authors/informatika/4/\)](https://infourok.ru/go.html?href=http%3A%2F%2Fmetodist.lbz.ru%2Fauthors%2Finformatika%2F4%2F)

Лекторий «ИКТ в начальной школе» [\(http://metodist.lbz.ru/lections/8/\)](https://infourok.ru/go.html?href=http%3A%2F%2Fmetodist.lbz.ru%2Flections%2F8%2F)